# STK4080/9080 SURVIVAL AND EVENT HISTORY ANALYSIS Slides 11: Regression modeling

#### Bo Lindqvist Department of Mathematical Sciences Norwegian University of Science and Technology Trondheim

https://www.ntnu.edu/employees/bo.lindqvist bo.lindqvist@ntnu.no boli@math.uio.no

University of Oslo, Spring 2021

Bo Lindqvist Slides 11: Regression modeling

STK4080/9080 2021

イロト 不得下 イヨト イヨト 二日

### **Regression models**

Assume that we have a sample of n individuals, and let  $N_i(t)$  count the observed occurrences of the event of interest for individual i as a function of (study) time t,

We have the decomposition

$$dN_i(t) = \lambda_i(t)dt + dM_i(t)$$

We will consider regression models where the intensity process  $\lambda_i(t)$  for individual *i* depends on a vector of (possibly) time-dependent covariates

$$\mathbf{x}_i(t) = (x_{i1}(t), \ldots, x_{ip}(t))^T$$

The intensity for individual i may then be given as

$$\lambda_i(t) = Y_i(t)\alpha(t|\mathbf{x}_i)$$

The new issue is hence that the hazard  $\alpha$  depends on the values of the covariates.

Bo Lindqvist Slides 11: Regression modeling

A regression model specifies how the hazard rate  $\alpha(t|\mathbf{x}_i)$  depends on the covariates.

We will consider two types of regression models:

- ▶ Relative risk regression models (section 4.1, for example Cox models)
- Additive regression models (section 4.2, Aalen's additive model))

イロト 不得下 イヨト イヨト 二日

### A note on covariates

Throughout we will assume that the covariate processes

$$\mathbf{x}_i(t) = (x_{i1}(t), \dots, x_{ip}(t))^T$$

are *predictable* 

This implies that:

- fixed covariates should be measured in advance (i.e. at time zero) and remain fixed throughout the study
- the values at time t of time-dependent covariates should be known "just before" time t

Covariates should not depend on information from the future!

イロト 不得下 イヨト イヨト 二日

#### More on covariates

It is useful to distinguish between external (or exogenous) and internal (or endogenous) covariates. Examples of **external** covariates are:

Fixed covariates the covariate is constant throuhgout the study
Defined time-dependent covariates: the covariate path is given at the outset of the study (e.g. a person's age at study time t)
Ancillary time-dependent covariates: the path of a stochastic process that is not influenced by the event being studied (e.g. observed level of air pollution)

Time-dependent covariates that are not external, are called **internal**. An internal covariate is typically the output of a stochastic process generated by the individual under study and observed only as long as the subject survives and uncensored.

Special care is needed in the handling and interpretation of **internal** time-dependent covariates. We will mainly treat the case of external covariates.

Bo Lindqvist Slides 11: Regression modeling

# Relative risk regression models

Assume that the hazard rate for individual i takes the form

$$\alpha(t|\mathbf{x}_i) = \alpha_0(t)r(\boldsymbol{\beta}, \mathbf{x}_i(t))$$

We assume  $r(\beta, 0) = 1$ , so the **baseline hazard**  $\alpha_0(t)$  is the hazard for an individual with all covariates equal to zero.

#### $r(\beta, \mathbf{x}_i(t))$ is called the relative risk function.

We make no assumptions of the form of the baseline hazard  $\alpha_0(t)$ .

Thus the model contains a *nonparametric* part (the *baseline hazard*) and a parametric part (*the relative risk function*) We say that the model is *semiparametric* 

## Cox' regression model

The common choice of relative risk function is

$$r(\boldsymbol{\beta}, \mathbf{x}_i(t)) = \exp\left(\boldsymbol{\beta}^T \mathbf{x}_i(t)\right) = \exp\left(\beta_1 x_{i1}(t) + \dots + \beta_p x_{ip}(t)\right)$$

which gives Cox' regression model.

Consider two individuals, indexed 1 and 2, and assume that all components of  $\mathbf{x}_1(t)$  and  $\mathbf{x}_2(t)$  are equal, except the *j*th component, where  $x_{2j}(t) = x_{1j}(t) + 1$ .

Then:

$$\frac{\alpha(t|\mathbf{x}_2)}{\alpha(t|\mathbf{x}_1)} = \frac{\alpha_0(t)\exp\left(\beta^T\mathbf{x}_2(t)\right)}{\alpha_0(t)\exp\left(\beta^T\mathbf{x}_1(t)\right)} = \exp\left(\beta^T(\mathbf{x}_2(t) - \mathbf{x}_1(t))\right) = e^{\beta_j}$$

Thus  $e^{\beta_j}$  is the **hazard ratio** for one unit's increase in the j-th covariate, keeping all other covariates constant

Bo Lindqvist Slides 11: Regression modeling

STK4080/9080 2021

7 / 29

#### Partial likelihood and estimation of $\beta$

Ordinary maximum likelihood estimation (ML) does not work for the relative risk regression models (due to the nonparametric baseline).

Instead we have to use a partial likelihood, which we will now derive.

The intensity process of  $N_i(t)$  is given as

$$\lambda_i(t) = Y_i(t)\alpha(t|\mathbf{x}_i) = Y_i(t)\alpha_0(t)r(\boldsymbol{\beta},\mathbf{x}_i(t))$$

The intensity process of the aggregated counting process  $N_{\bullet}(t) = \sum_{i=1}^{n} N_i(t)$  takes the form (assuming no joint events)

$$P(dN_{\bullet}(t) = 1 | \mathcal{F}_{t-}) = \lambda_{\bullet}(t) = \sum_{i=1}^{n} \lambda_i(t) = \sum_{i=1}^{n} Y_i(t) \alpha_0(t) r(\beta, \mathbf{x}_i(t))$$

Bo Lindqvist Slides 11: Regression modeling

#### Cox' partial likelihood

We consider the conditional probability of observing an event for individual i at time t, given the past and given that an event is observed at time t:

$$\pi(i|t) = P(dN_i(t) = 1|dN_{\bullet}(t) = 1, \mathcal{F}_{t-})$$
  
= 
$$\frac{P(dN_i(t) = 1|\mathcal{F}_{t-})}{P(dN_{\bullet}(t) = 1|\mathcal{F}_{t-})} = \frac{\lambda_i(t)}{\lambda_{\bullet}(t)} = \frac{Y_i(t)r(\beta, \mathbf{x}_i(t))}{\sum_{\ell=1}^n Y_\ell(t)r(\beta, \mathbf{x}_\ell(t))}$$

We obtain the **partial likelihood** for  $\beta$  by multiplying together the conditional probabilites  $\pi(i|t)$  over all observed event times  $T_j$ :

$$L(\beta) = \prod_{j} \pi(i_{j}|T_{j}) = \prod_{j} \frac{Y_{i_{j}}(T_{j})r(\beta, \mathbf{x}_{i_{j}}(T_{j}))}{\sum_{\ell=1}^{n} Y_{\ell}(T_{j})r(\beta, \mathbf{x}_{\ell}(T_{j}))}$$
$$= \prod_{j} \frac{r(\beta, \mathbf{x}_{i_{j}}(T_{j}))}{\sum_{\ell \in \mathcal{R}_{j}} r(\beta, \mathbf{x}_{\ell}(T_{j}))}$$

Here  $i_j$  is the index of the individual who experiences the event at  $T_j$ , while  $\mathcal{R}_j = \{\ell \mid Y_\ell(T_j) = 1\}$  is the *risk set* at  $T_j$ .

Bo Lindqvist Slides 11: Regression modeling

STK4080/9080 2021

## Cox' partial likelihood for $oldsymbol{eta}$

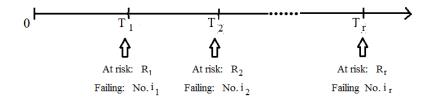

Cox noted that since the baseline hazard  $\alpha_0(t)$  is completely unknown, the times between events are not relevant for estimation of  $\beta$ .

Cox' partial likelihood is essentially the likelihood of the observed failing individuals  $i_1, i_2, \ldots$ :

$$L(\beta) = "P(I_1 = i_1, I_2 = i_2, \cdots, I_r = i_r)"$$

where  $I_i$  is the index of the individual that fails at time  $T_i$ .

イロト 不得下 イヨト イヨト 二日

# A simple example

Model:  $\alpha(t|x) = \alpha_0(t)e^{\beta x}$ .

Thus we have a single fixed covariate, x, while  $r(\beta, x) = e^{\beta x}$ 

Data:

| · ÷ |              |               |                |                                              |    |                    |                        |                                      |                          |                         |
|-----|--------------|---------------|----------------|----------------------------------------------|----|--------------------|------------------------|--------------------------------------|--------------------------|-------------------------|
| 1   | $I_i$        | Xi            | $D_i$          |                                              |    |                    |                        |                                      |                          |                         |
| 1   | 5            | 12            | 0              |                                              |    |                    |                        |                                      |                          |                         |
| 2   | 10           | 10            | 1              | J                                            | i  | $T_j$ for $D_j$    | = 1                    |                                      | $\mathcal{R}_{j}$        | ij                      |
| 3   | 40           | 3             | 0              | -                                            | 1  |                    | 10                     | $\{2, 3, 4, 5, 6$                    | ,7}                      | 2                       |
| 4   | 80           | 5             | 0              |                                              | 2  |                    | 120                    | {5,6                                 | ,7}                      | 5                       |
| 5   | 120          | 3             | 1              |                                              | 3  |                    | 400                    | {6                                   | ,7}                      | 6                       |
| 6   | 400          | 4             | 1              |                                              |    |                    |                        |                                      |                          |                         |
| 7   | 600          | 1             | 0              |                                              |    |                    |                        |                                      |                          |                         |
| L(  | $\beta) = -$ | $e^{10eta}$ - | $+ e^{3\beta}$ | $\frac{e^{10\beta}}{+e^{5\beta}+e^{3\beta}}$ | '+ | $e^{4eta}+e^{eta}$ | $\frac{1}{e^{3\beta}}$ | $rac{e^{3eta}}{+e^{4eta}+e^{eta}}.$ | $\frac{e^4}{e^{4\beta}}$ | $\frac{1}{1+e^{\beta}}$ |
|     |              |               |                |                                              |    |                    | ۰ ۵                    |                                      | ≣≯                       | き の                     |

# Simple example: Cox' partial likelihood $L(\beta)$

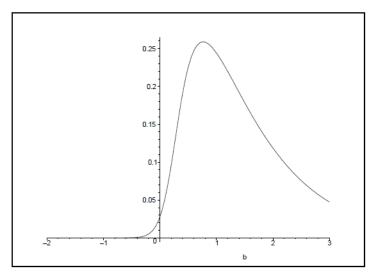

Maximum partial likelihood estimate:  $\hat{\beta} = 0.765$ .

Bo Lindqvist Slides 11: Regression modeling

STK4080/9080 2021

3

イロト イポト イヨト イヨト

# Simple example: Cox' log partial likelihood

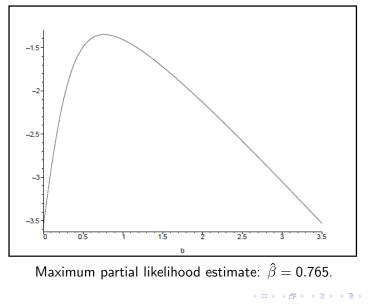

# Statistical inference in relative risk regression

It can be shown that the maximum partial likelihood estimator enjoys "the usual properties" of ML-estimators.

Thus  $\hat{\beta}$  is approximately multivariate normally distributed around the true value of  $\beta$  with a covariance matrix that may be estimated by  $\mathbf{I}(\hat{\beta})^{-1}$ , where

$$\mathbf{I}(\hat{\boldsymbol{\beta}}) = \left\{ -\frac{\partial^2}{\partial \beta_h \partial \beta_j} \log L(\boldsymbol{\beta}) \right\}$$

is the observed information matrix.

(We will have a closer look at the asymptotic properties of  $\hat{\beta}$  in Slides 12, or see Section 4.1.5 in ABG).

Bo Lindqvist Slides 11: Regression modeling

# Standard test and confidence interval for $\beta_i$

To test the null hypothesis  $H_0: \beta_j = 0$  it is common to use the Wald test statistic

$$Z = \frac{\beta_j}{SE(\hat{\beta}_j)}$$

which is approximately standard normally distributed under the null hypothesis.

To obtain a confidence interval for the hazard ratio  $e^{\beta_j}$  we transform the limits of the standard confidence interval for  $\beta_j$  to get the 95% confidence interval

$$\exp\{\hat{eta}_j\pm 1.96 SE(\hat{eta}_j)\}$$

Bo Lindqvist Slides 11: Regression modeling

STK4080/9080 2021

# Tests for the vector $oldsymbol{eta}$

To test the simple null hypothesis  $H_0: \beta = \beta_0$  for a specified value of  $\beta_0$  (typically 0) we may apply the usual likelihood based tests statistics:

The likelihood ratio test statistic:

$$\chi^2_{LR} = 2\{\log L(\hat{\beta}) - \log L(\beta_0)\}$$

The score test statistic:

$$\chi^2_{SC} = \mathbf{U}(\boldsymbol{\beta}_0)^T \mathbf{I}(\boldsymbol{\beta}_0)^{-1} \mathbf{U}(\boldsymbol{\beta}_0)$$

where  $\mathbf{U}(\boldsymbol{\beta}) = \frac{\partial}{\partial \boldsymbol{\beta}} \log L(\boldsymbol{\beta})$  is the vector of score functions • The Wald test statistic:

$$\chi^2_W = (\hat{\boldsymbol{\beta}} - \boldsymbol{\beta}_0)^T \mathbf{I}(\hat{\boldsymbol{\beta}})(\hat{\boldsymbol{\beta}} - \boldsymbol{\beta}_0)$$

All the test statistics are approximately  $\chi^2$ -distributed with df = p under the null hypothesis.

Bo Lindqvist Slides 11: Regression modeling

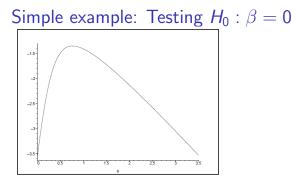

Using the data from the simple example we will test  $H_0: \beta = 0$  versus  $H_1: \beta \neq 0$  by using the likelihood ratio test:

$$\chi^2_{LR} = 2(\log L(\hat{\beta}) - \log L(0)) \sim \chi^2_1$$

under the null hypothesis.

From the figure:  $\chi^2_{LR} = 2(-1.35 - (-3.45)) = 2 \cdot 2.10 = 4.2$ , so we reject  $H_0$  at 5% level (critical value 3.84).

Bo Lindqvist Slides 11: Regression modeling

STK4080/9080 2021

17 / 29

# Tests for composite hypotheses

All the tests may be generalized to a *composite null hypothesis*, where on want to test the hypothesis that r of the regression coefficients are zero (or equivalently, after a reparameterization, that there are r linear restrictions among the regression coefficients).

In particular if  $\beta^*$  is the maximum partial likelihood estimator under the null hypothesis, the likelihood ratio test statistic takes the form

$$\chi^2_{LR} = 2(\log L(\hat{\beta}) - \log L(\beta^*))$$

which is approximately  $\chi^2$ -distributed with df = r under the null hypothesis.

Bo Lindqvist Slides 11: Regression modeling

STK4080/9080 2021

#### Simple example with R

```
library(survival)
coxdata=read.table("https://folk.ntnu.no/bo/STK4080/cox-hand.txt",header=T)
fit.c=coxph(Surv(Time,Status==1)~x, data=coxdata)
summary(fit.c)
Call:
coxph(formula = Surv(Time, Status == 1) \sim x, data = coxdata)
  n= 7, number of events= 3
coef exp(coef) se(coef) z Pr(>|z|)
x 0.7650 2.1491 0.6057 1.263 0.207
  exp(coef) exp(-coef) lower .95 upper .95
2.149 0.4653 0.6557 7.044
x
Concordance= 0.875 (se = 0.145 )
Wald test = 1.6 on 1 df, p=0.03
Score (logrank) test = 4.81 on 1 \text{ df}, p=0.03
```

Bo Lindqvist Slides 11: Regression modeling

# Example: Cox-regression in melanoma-data using R

For information on these data, see Tutorial for the Nelson-Aalen estimator,

```
# Read data:
path="http://www.uio.no/studier/emner/matnat/math/STK4080/h14/melanoma.txt"
melanoma=read.table(path,header=T)
# We first consider the model with log-thickness as the only covariate:
fit.t=coxph(Surv(lifetime,status==1)~logthick,data=melanoma)
summary(fit.t)
# Then we consider the model with log-thickness and sex as covariates:
fit.ts=coxph(Surv(lifetime,status==1)~logthick+sex,data=melanoma)
summary(fit.ts)
# Note that since sex is a binary covariate (coded 1 and 2), we get the
# same estimates if we treat sex as a numeric covariate or as a
# categorical covariate [by using factor(sex) in the coxph-command]
# The two models may be compared using the likelihood ratio test:
anova(fit.t,fit.ts,test="Chisq")
```

▲ロ ▶ ▲周 ▶ ▲ 国 ▶ ▲ 国 ▶ ● ● ● ● ●

#### Example: Cox-regression in melanoma-data using R

```
> fit.ts=coxph(Surv(lifetime,status==1)~logthick+sex,data=melanoma)
> summarv(fit.ts)
Call:
coxph(formula = Surv(lifetime, status == 1) ~ logthick + sex,
    data = melanoma)
  n=205. number of events= 57
           coef exp(coef) se(coef) z Pr(>|z|)
logthick 0.7809 2.1834 0.1573 4.963 6.94e-07 ***
sex 0.4580 1.5809 0.2687 1.705 0.0883 .
_ _ _
Signif. codes: 0 '***' 0.001 '**' 0.01 '*' 0.05 '.' 0.1 ' ' 1
exp(coef) exp(-coef) lower .95 upper .95
logthick 2.183 0.4580 1.6040 2.972
           1.581 0.6326 0.9337 2.677
sex
Concordance= 0.749 (se = 0.033 )
Likelihood ratio test= 33.45 on 2 df, p=5e-08
Wald test
                     = 31 on 2 df, p=2e-07
Score (logrank) test = 32.52 on 2 df. p=9e-08
```

# Estimation of cumulative baseline hazard

For complete estimation of a survival regression model, we will need to estimate the baseline hazard. As for the non-regression case, we will instead estimate the cumulative hazard,

$$A_0(t) = \int_0^t \alpha_0(u) du$$

We take the aggregated counting process  $N_{\bullet}(t) = \sum_{i=1}^{n} N_i(t)$  as our starting point.

Its intensity process is given by

$$\lambda_{\bullet}(t) = \sum_{i=1}^{n} \lambda_i(t) = \left(\sum_{i=1}^{n} Y_i(t) r(\beta, \mathbf{x}_i(t))\right) \alpha_0(t)$$

If we knew  $\beta$ , this would have been an example of the multiplicative intensity model.

Bo Lindqvist Slides 11: Regression modeling

#### Estimation of cumulative baseline hazard

Assuming first that  $\beta$  is known, we may therefore estimate  $A_0(t)$  by

$$\hat{A}_0(t;\beta) = \int_0^t \frac{dN_{\bullet}(u)}{\sum_{\ell=1}^n Y_{\ell}(u)r(\beta,\mathbf{x}_{\ell}(u))}$$

Since  $oldsymbol{eta}$  is unknown, we simply replace it by  $\hat{oldsymbol{eta}}$ , to obtain

The Breslow estimator:

$$\begin{split} \hat{A}_0(t;\hat{\boldsymbol{\beta}}) &= \int_0^t \frac{dN_{\bullet}(u)}{\sum_{\ell=1}^n Y_{\ell}(u)r(\hat{\boldsymbol{\beta}},\mathbf{x}_{\ell}(u))} \\ &= \sum_{T_j \leq t} \frac{1}{\sum_{\ell \in \mathcal{R}_j} r(\hat{\boldsymbol{\beta}},\mathbf{x}_{\ell}(T_j))} \end{split}$$

Bo Lindqvist Slides 11: Regression modeling

STK4080/9080 2021

23 / 29

#### Estimation of individual cumulative hazards

If all covariates are **fixed**, the cumulative hazard corresponding to an individual with covariate vector  $\mathbf{x}_0$  is

$$A(t|\mathbf{x}_0) = \int_0^t \alpha(u|\mathbf{x}_0) du = \int_0^t r(\beta, \mathbf{x}_0) \alpha_0(u) du = r(\beta, \mathbf{x}_0) A_0(u)$$

which may be estimated by

$$\hat{A}(t|\mathbf{x}_0) = r(\hat{\boldsymbol{\beta}}, \mathbf{x}_0)\hat{A}_0(u)$$

For a given path  $\mathbf{x}_0(s)$ :  $0 < s \le t$  of an *external* time-dependent covariate, the cumulative hazard

$$A(t|\mathbf{x}_0) = \int_0^t r(\beta, \mathbf{x}_0(u)) \alpha_0(u) du$$

may be estimated by

$$\hat{A}(t|\mathbf{x}_0) = \int_0^t r(\hat{\beta}, \mathbf{x}_0(u)) d\hat{A}_0(u) = \sum_{T_j \leq t} \frac{r(\hat{\beta}, x_0(T_j))}{\sum_{\ell \in \mathcal{R}_j} r(\hat{\beta}, \mathbf{x}_\ell(T_j))}$$

Bo Lindqvist Slides 11: Regression modeling

イロト イポト イヨト イヨト

# Estimation of individual survival functions

The corresponding survival function is given by the product integral

$$S(t|\mathbf{x}_0) = \prod_{u \le t} \{1 - dA(u|\mathbf{x}_0)\}$$

and may be estimated by

$$\hat{S}(t|\mathbf{x}_0) = \prod_{u \leq t} \{1 - d\hat{A}(u|\mathbf{x}_0)\} = \prod_{T_j \leq t} \left\{ 1 - \frac{r(\hat{\beta}, \mathbf{x}_0(T_j))}{\sum_{\ell \in \mathcal{R}_j} r(\hat{\beta}, \mathbf{x}_\ell(T_j))} \right\}$$

Alternatively we may use (as is done in R):

$$\tilde{S}(t|\mathbf{x}_0) = \exp\{-\hat{A}(t|\mathbf{x}_0)\}$$

The estimators of the cumulative hazards and survival functions are *approximately normal* and their variances may be estimated as described in section 4.1.6 (which is not part of the curriculum)

イロト 不得下 イヨト イヨト 二日

# Example with melanoma-data using R

Consider now the binary covariate ulcer (ulceration) as the only covariate.

Let us first make *separate* Nelson-Aalen plots for patients with and without ulceration by using strata as follows:

fit.su=coxph(Surv(lifetime,status==1)~strata(ulcer),data=melanoma)
surv.su=survfit(fit.su)
plot(surv.su,fun="cumhaz", mark.time=F,xlim=c(0,10),ylim=c(0,0.70),
xlab="Years since operation",ylab="Cumulative hazard",lty=1:2)
legend("topleft",c("Ulceration","No ulceration"),lty=1:2)

We may then fit a Cox model  $\alpha_0(t)e^{\beta x}$  with x = ulcer as the only covariate, and plot the model based estimates of the cumulative hazards in the same plot as above:

```
fit.u=coxph(Surv(lifetime,status==1)~ulcer,data=melanoma)
surv.u=survfit(fit.u,newdata=data.frame(ulcer=c(1,2)))
lines(surv.u,fun="cumhaz", mark.time=F,conf.int=F, lty=1:2,col="red")
```

▲□▶ ▲□▶ ▲∃▶ ▲∃▶ = のQ⊙

# ...melanoma-data using R

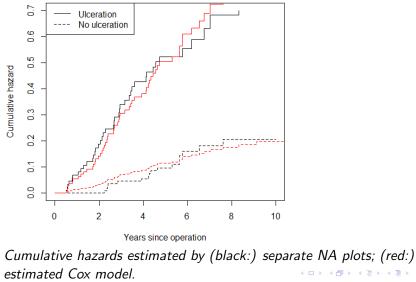

Bo Lindqvist Slides 11: Regression modeling

STK4080/9080 2021

27 / 29

### ...melanoma-data using R

```
# We then consider the model with covariates ulcer and logthick
fit.ut=coxph(Surv(lifetime,status==1)~ulcer+log(thickn),data=melanoma)
summary(fit.ut)
# We will plot the cumulative hazards for the four covariate
# combinations
# 1) ulcer=2, thickn=1
# 2) ulcer=2, thickn=4
# 3) ulcer=1, thickn=4
# 3) ulcer=1, thickn=8
new.covariates=data.frame(ulcer=c(2,2,1,1),thickn=c(1,4,4,8))
surv.ut=survfit(fit.ut,newdata= new.covariates)
plot(surv.ut,fun="cumhaz", mark.time=F, xlim=c(0,10), xlab="Years since
surgery",ylab="Cumulative hazard",lty=1:4)
legend("topleft",c("1","2","3","4"), lty=1:4)
# To plot the survival functions for the same combinations of the
# covariates we just omit the "cumhaz" option:
plot(surv.ut,mark.time=F, xlim=c(0,10), xlab="Years since
surgery",ylab="Survival probability",lty=1:4)
legend("bottomleft",c("1","2","3","4"), lty=1:4)
```

▲ロ ▶ ▲周 ▶ ▲ 国 ▶ ▲ 国 ▶ ● ● ● ● ●

#### ...melanoma-data using R

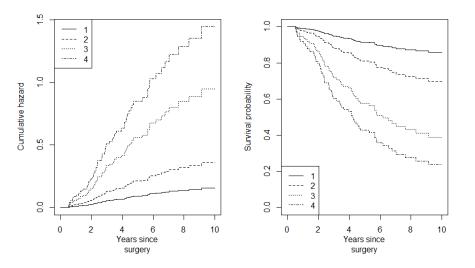

STK4080/9080 2021

2

(日) (同) (三) (三)